## Indiana **TRAIN**

- Go to [www.train.org/indiana](http://www.train.org/indiana)
- Select "Create an Account"

#### Indiana **TRAIN**  $\alpha$ COURSE CATALOG CAI FNDAR **HFIP HOME** Welcome to the Indiana TRAIN **Login Name** Indiana TRAIN is a gateway into the **TRAIN Learning Network**, the most comprehensive catalog of public health training opportunities. TRAIN is a free service for learners from the Public Health Foundation. Password Can't log in? Login ☑ Keep me logged in Create an Account Want to add courses to TRAIN?  $1:47$ Become a Course Provider

- Start filling out your required information
- You will need to select groups in order to create the account

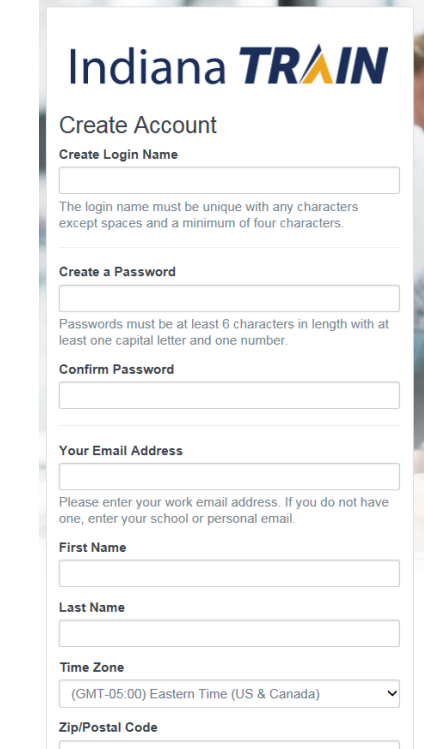

- You are not done just yet!
- Select "Notifications"

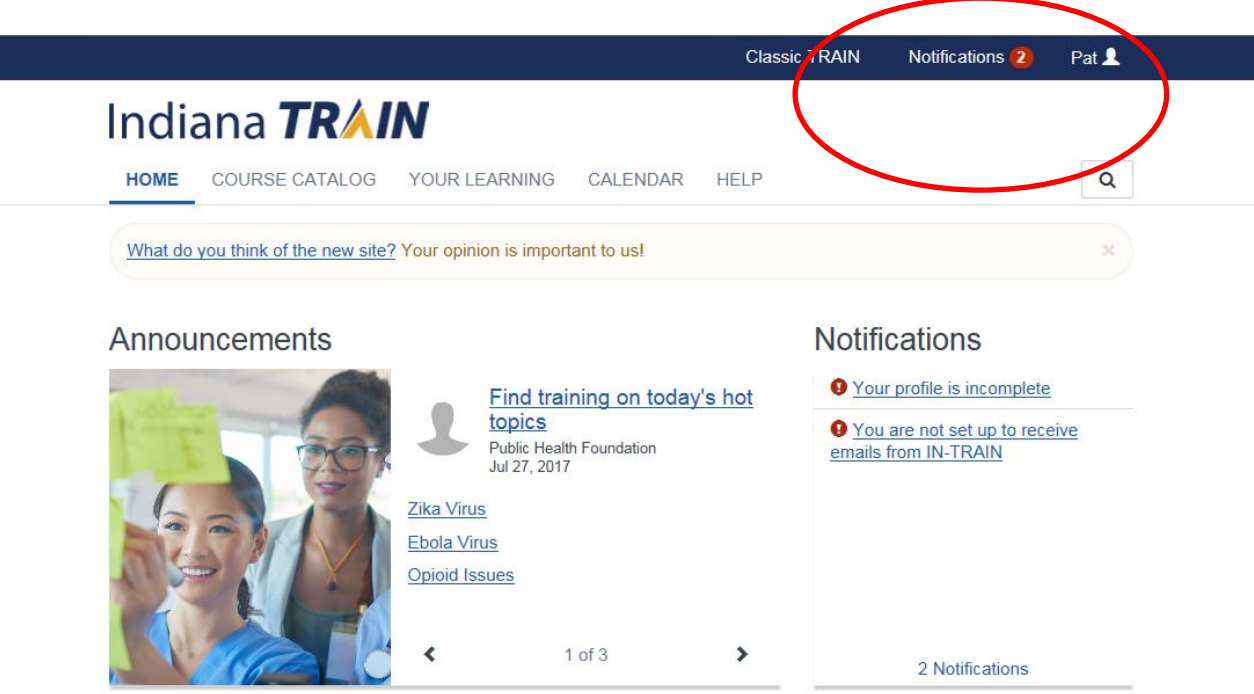

#### **Your Training Status**

• Select "Your profile is incomplete"

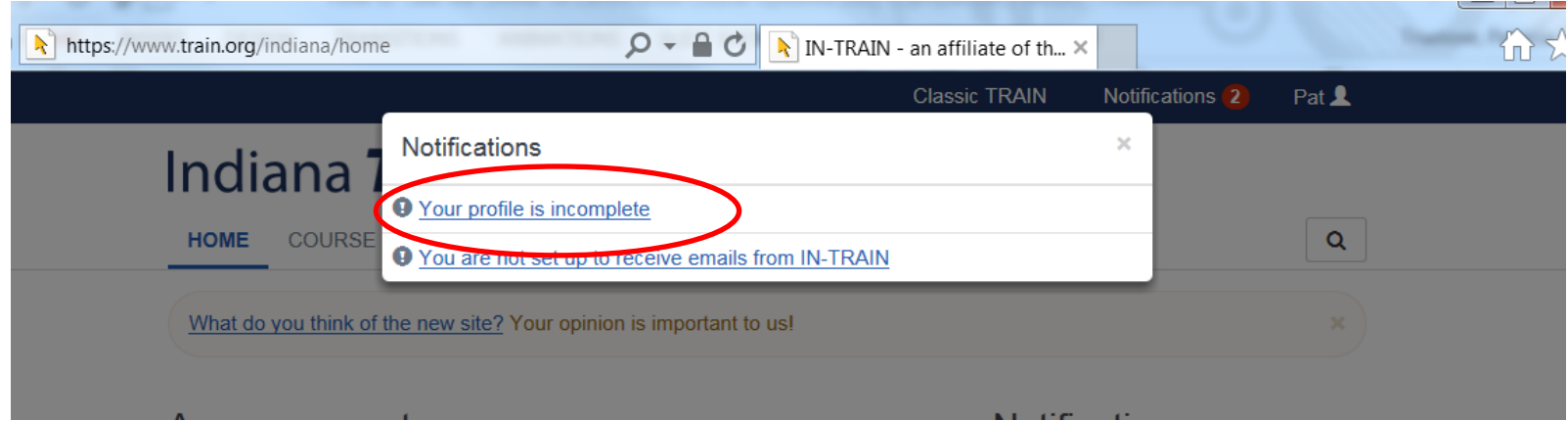

• Complete all the fields that are required and marked with the red circle.

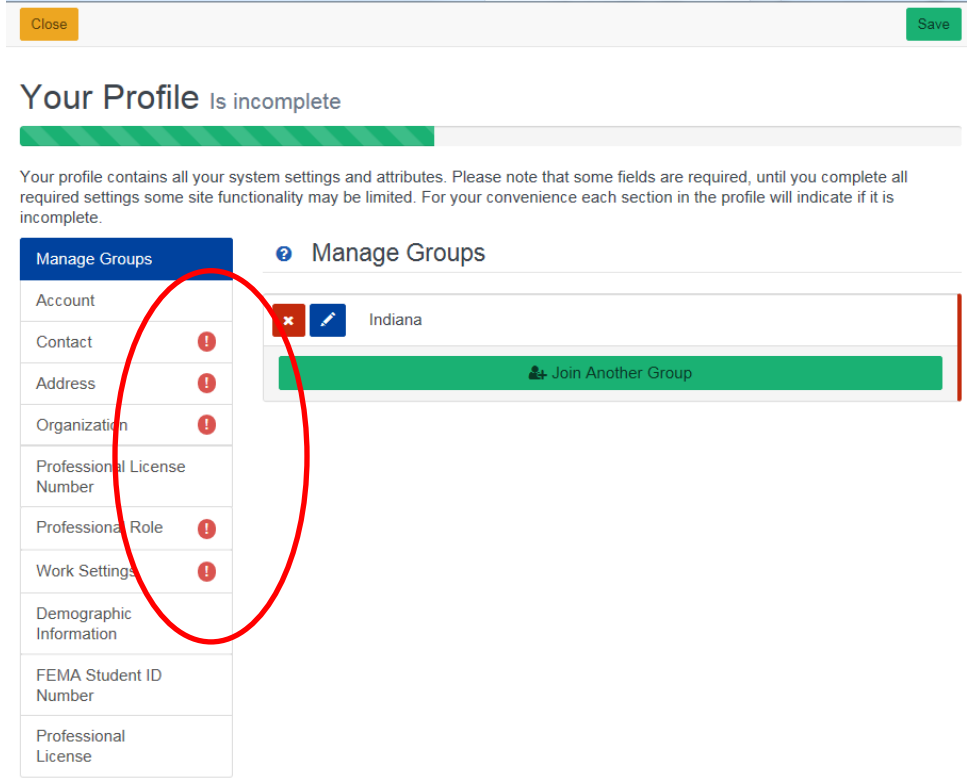